## **Derivatives Service Bureau CHANGE REQUEST FORM**

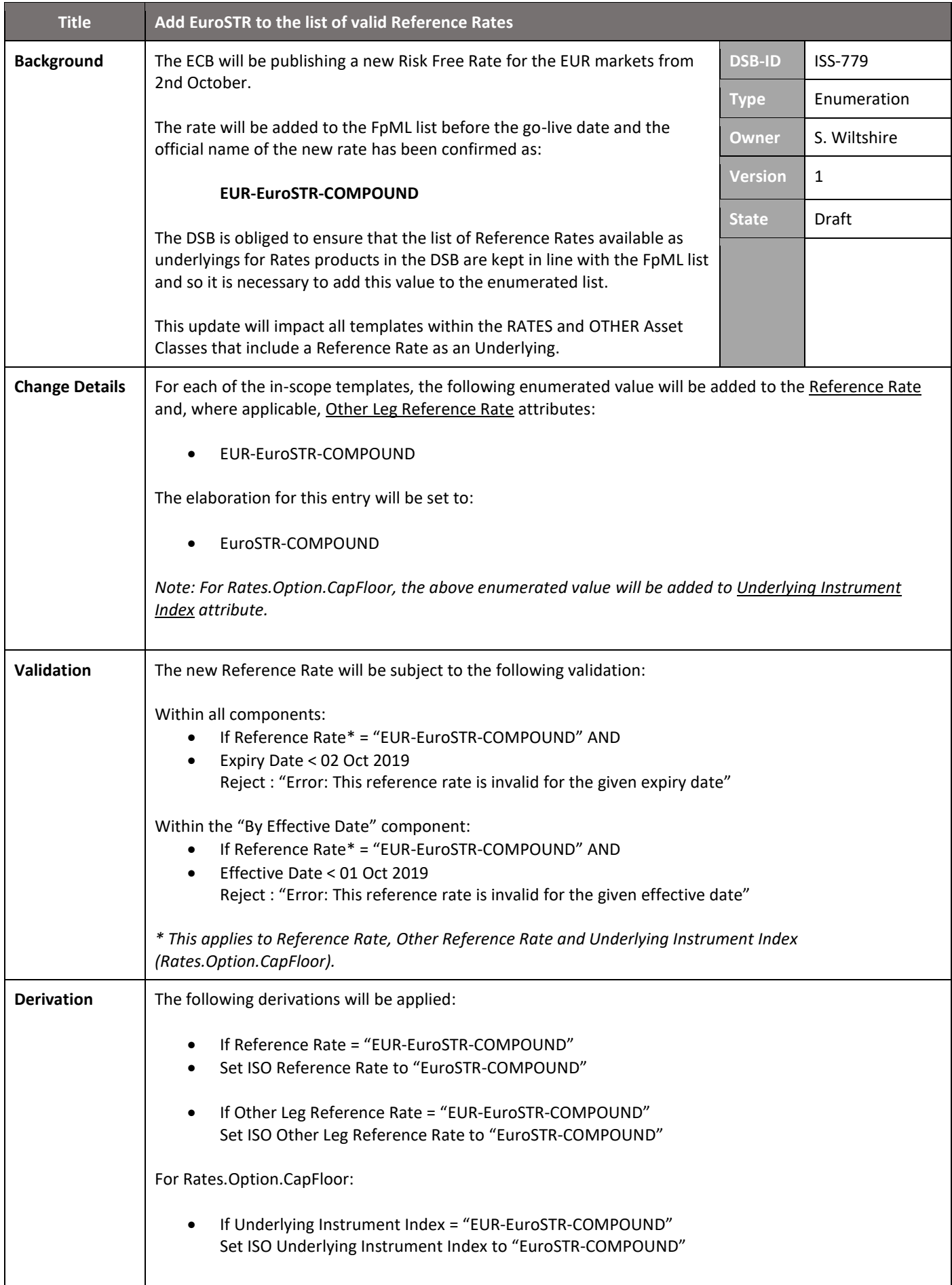

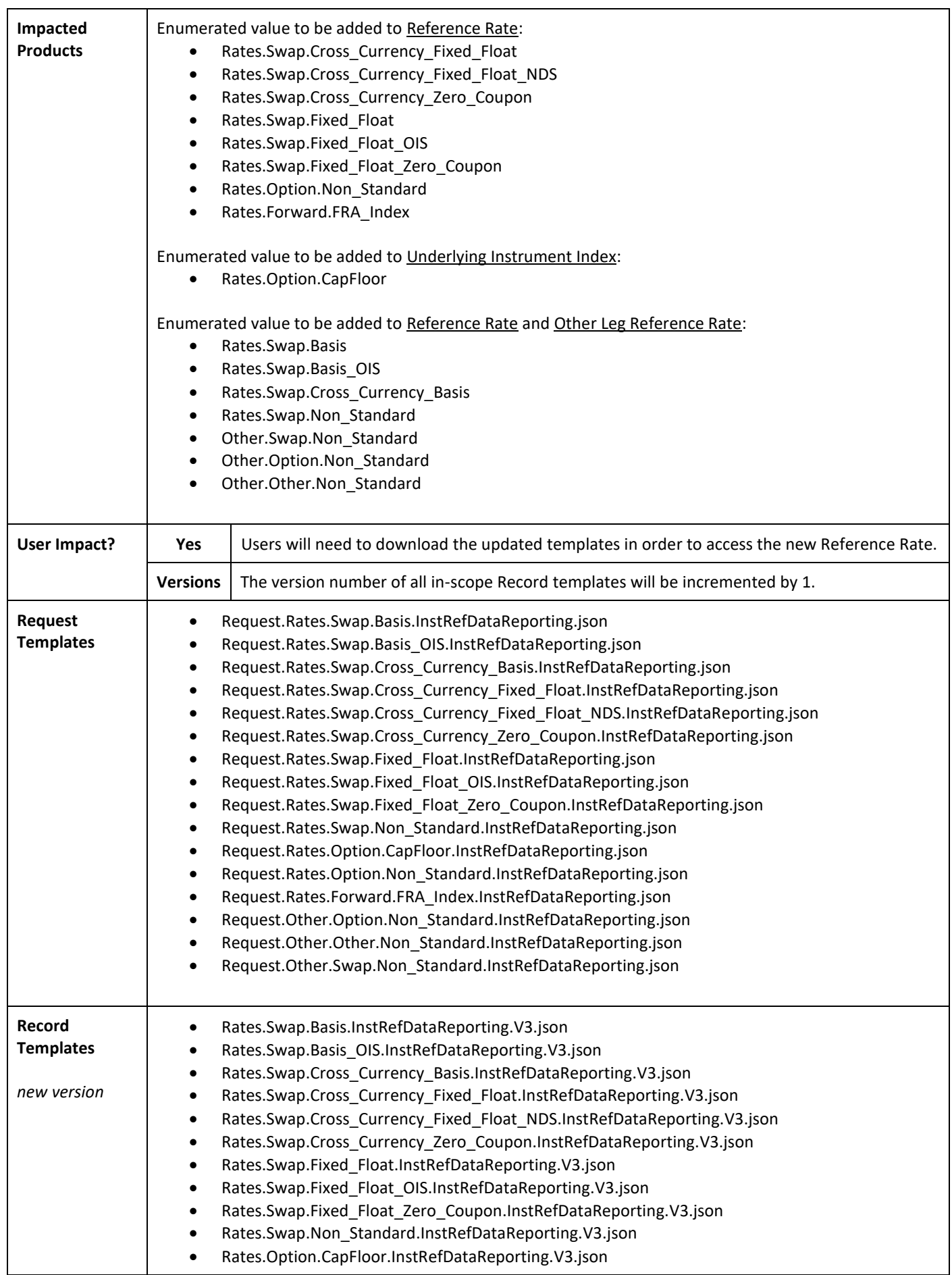

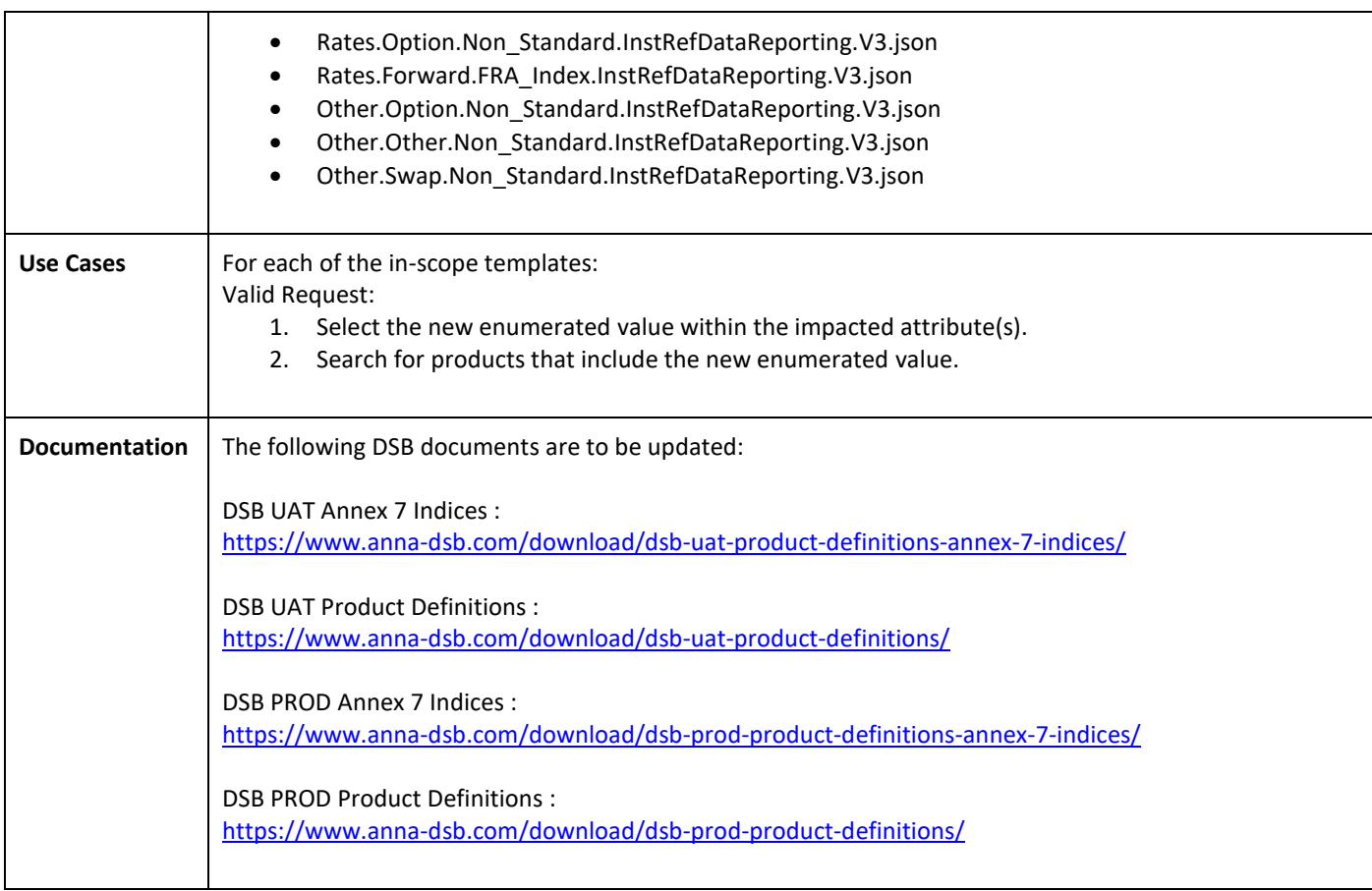

## **GUI DEFINITION**

## The following diagram illustrates the impact of the new Reference Rate on the existing product templates:

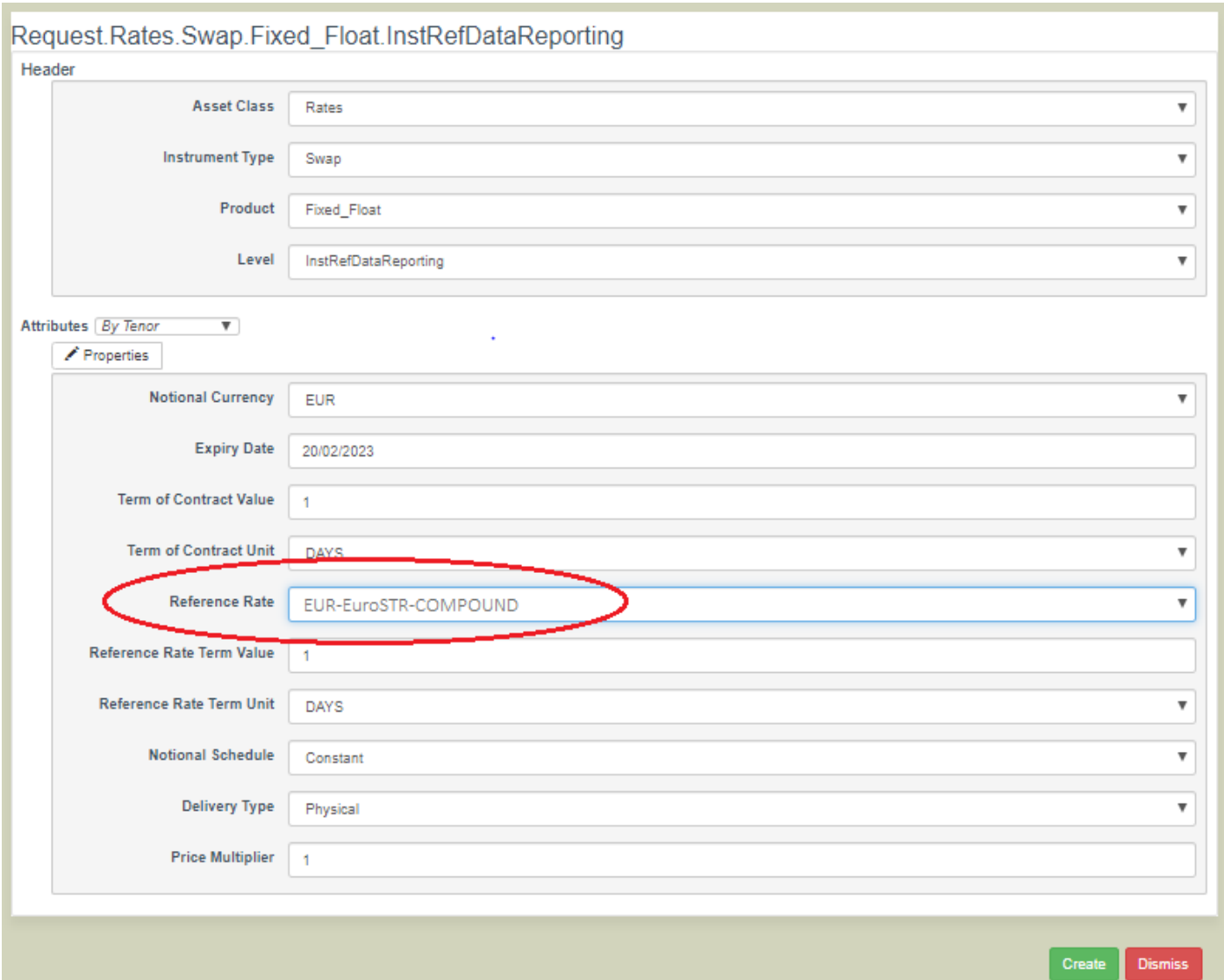

## **C H A N G E H I S T O R Y**

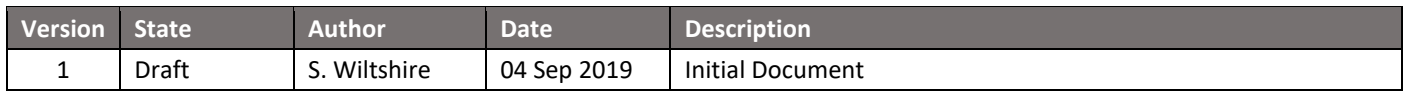